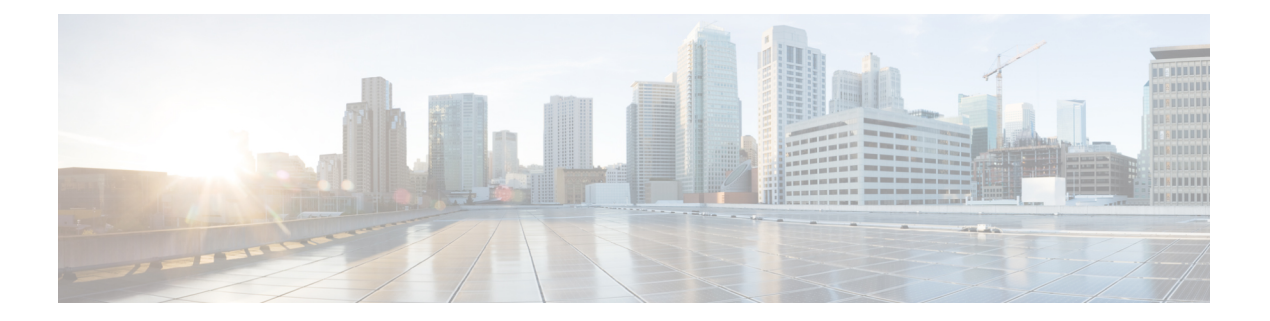

# 前言

本前言对本指南进行了说明,并提供了有关本指南和相关文档中使用的约定的信息。 其中包括以下各节:

- 指南简介, 第 i 页
- $\cdot$  约定, 第 i 页
- · 相关文档, 第 ii 页
- 通信、服务和其他信息, 第 ii 页

### 指南简介

本指南介绍如何安装思科无线接入点,并提供可帮助您配置无线接入点的资源链接。本指南还提供 安装说明和故障排除信息。

## 约定

本文档在注释、注意和安全警告部分使用以下约定。注释和注意部分包含您应了解的重要信息。

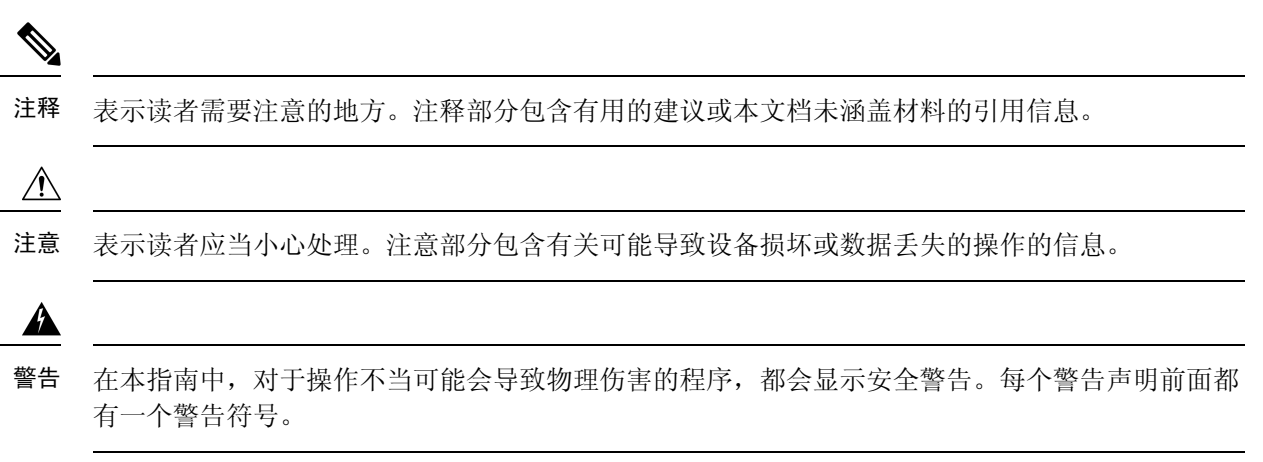

### 相关文档

可从以下 URL 获取 Cisco Catalyst IW9165D 大功率无线接入点的所有用户文档:

<https://www.cisco.com/c/en/us/support/wireless/catalyst-iw9165d-heavy-duty-access-point/model.html>

#### 通信、服务和其他信息

- 要及时从思科收到相关信息,请注[册思科配置文件管理器](https://www.cisco.com/offer/subscribe)。
- 要使用重要技术实现您期望实现的业务影响,请访[问思科服务](https://www.cisco.com/go/services)。
- 要提交服务请求,请访[问思科支持](https://www.cisco.com/c/en/us/support/index.html)。
- 要了解并浏览安全且经过验证的企业级应用、产品、解决方案和服务,请访问思科 [DevNet](https://developer.cisco.com/site/marketplace/)。
- 要获取一般网络、培训和认证主题相关的信息,请访[问思科出版社](http://www.ciscopress.com)。
- 要查找有关特定产品或产品系列的保修信息,请访[问思科保修服务查找工具](https://connectthedots.cisco.com/connectdots/serviceWarrantyFinderRequest?fl=wf)。

#### 思科漏洞搜索工具

[思科漏洞搜索工具](https://bst.cloudapps.cisco.com/bugsearch/) (BST) 是通往思科漏洞跟踪系统的网关,该系统包含一个关于思科产品和软件的 缺陷和漏洞的综合列表。BST 提供关于您的产品和软件的详细漏洞信息。

#### 文档反馈

要提供有关思科技术文档的反馈,请使用每个在线文档右窗格中提供的反馈表。

**ii**

前言

当地语言翻译版本说明

思科可能会在某些地方提供本内容的当地语言翻译版本。请注意,翻译版本仅供参考,如有任何不 一致之处,以本内容的英文版本为准。